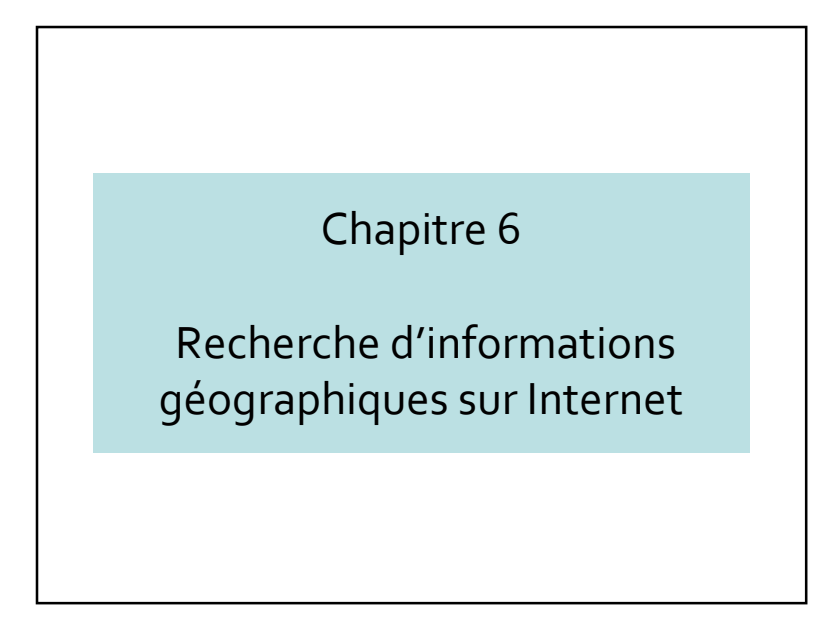

#### Recherche d'informations géographiques sur Internet

- 6.1 Principes
- 6.2 SpatialML
- 6.3 Système Dési
- 6.4 Conclusions

#### 6.1 – Principes

- Je veux tout savoir sur un lieu :
- Epoque 1 : recherche dans la BD géo
- Epoque 2 : recherche dans tout Internet

#### Types de recherche géographique sur Internet

- Tout connaître sur un endroit :
	- Maintenant
	- Dans le passé
- Meilleur façon d'aller de A à B (tout système de transport confondu)
- Transformer un texte en carte
	- Météorologie
	- Récits d'explorateurs
- Etc.

# Difficultés

- Tâche gigantesque (indexation spatiale des documents)
- Contrôle de qualité
- Algorithmes pour répondre aux questions
- Algorithmes se donnant une limite de temps
- Confidentialité de localisation

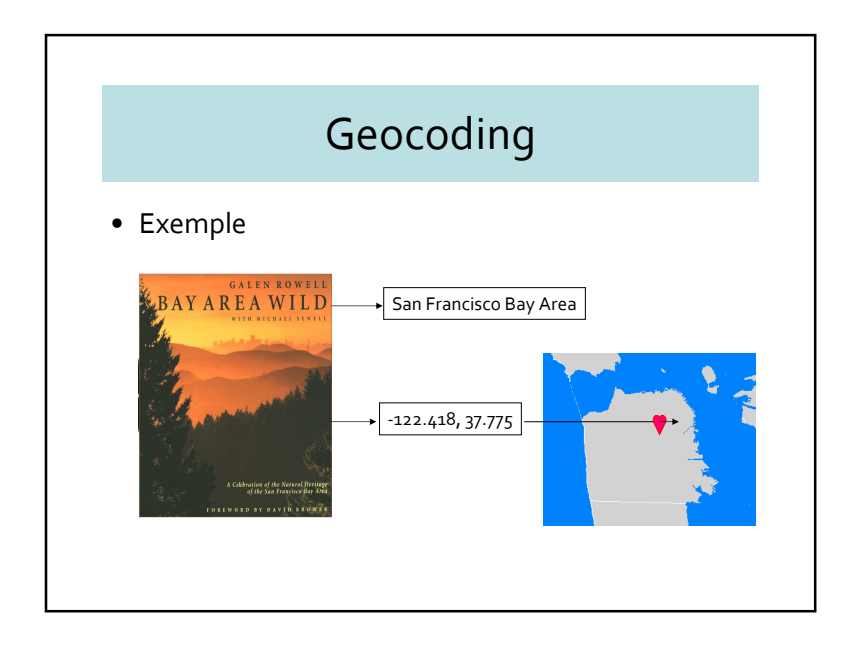

#### Geographic Information Retrieval (GIR)

• GIR est concerné par la recherche des ressources informationnelles géographiques qui peuvent être pertinentes pour la zone géographique de requête

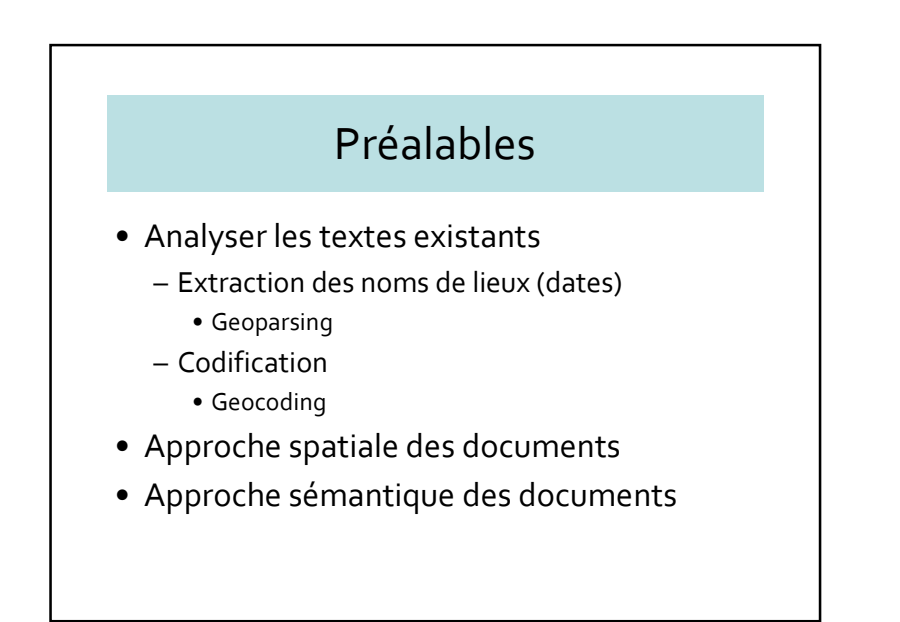

#### Chapitre 6 : Recherche d'informations géographiques sur Internet 2008 au 2008 au 2008 au 2008 au 2008 au 2008 au 2008 au 2008 au 2008 au 2008 au 2008 au 2008 au 2008 au 2008 au 2008 au 2008 au 2008 au 2008 au 2008 au 2008

### Approche spatiale

- Usage des représentations spatiales et des relations spatiales
- Approche spatiale
	- Quantitative, basée sur les propriétés géométriques des objets
	- Qualitative, basée sur les propriétés nongéométriques des objets

#### Similarité spatiale

- Indicateur de pertinence
- Adéquation entre
	- Lieu (décrit dans un document)
	- Lieu (décrit dans une requête)
- Méthode
	- Degré de recouvrement

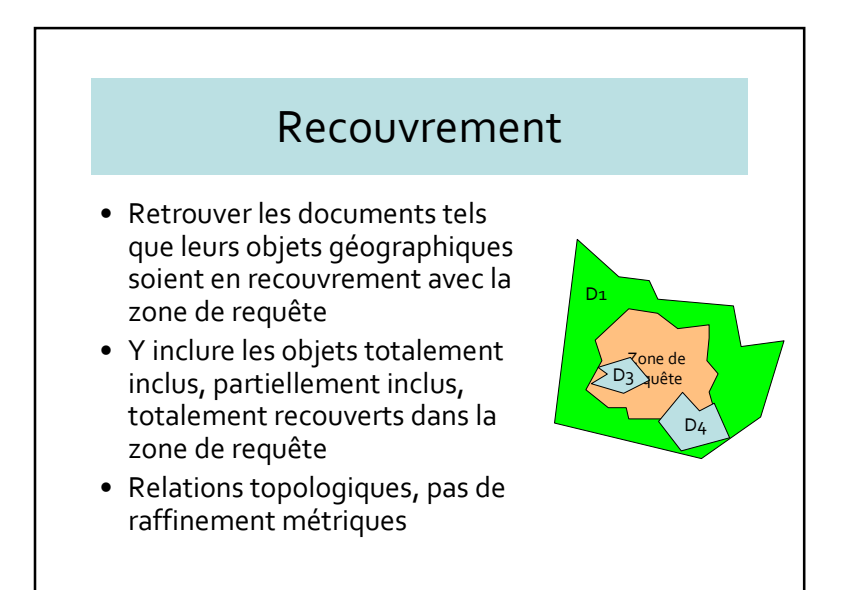

#### Degré de recouvrement

- Calcul de la surface en intersection
- % de recouvrement

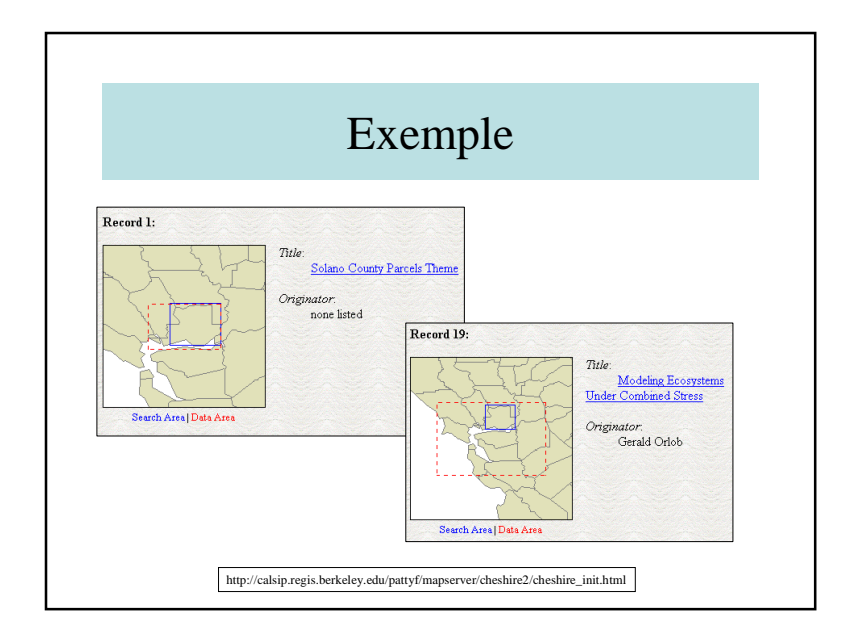

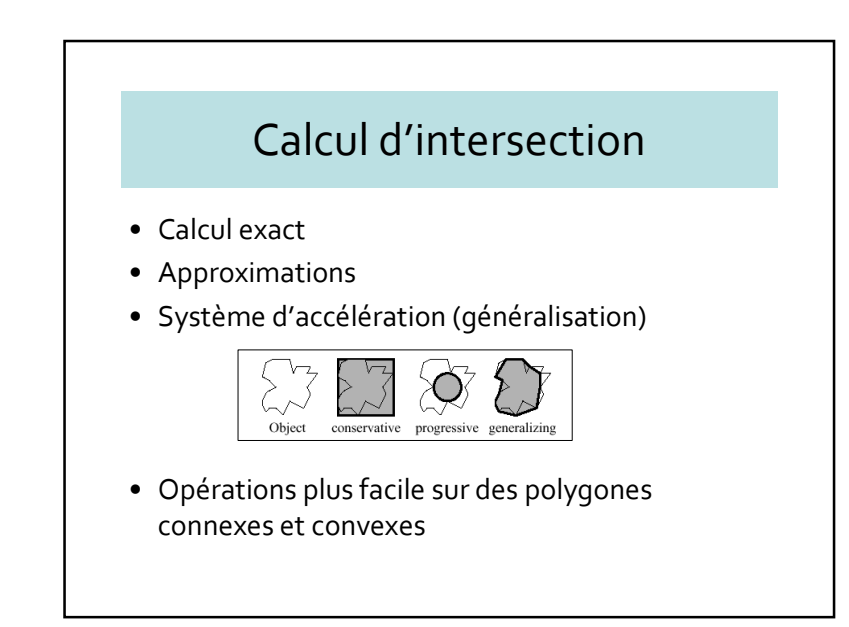

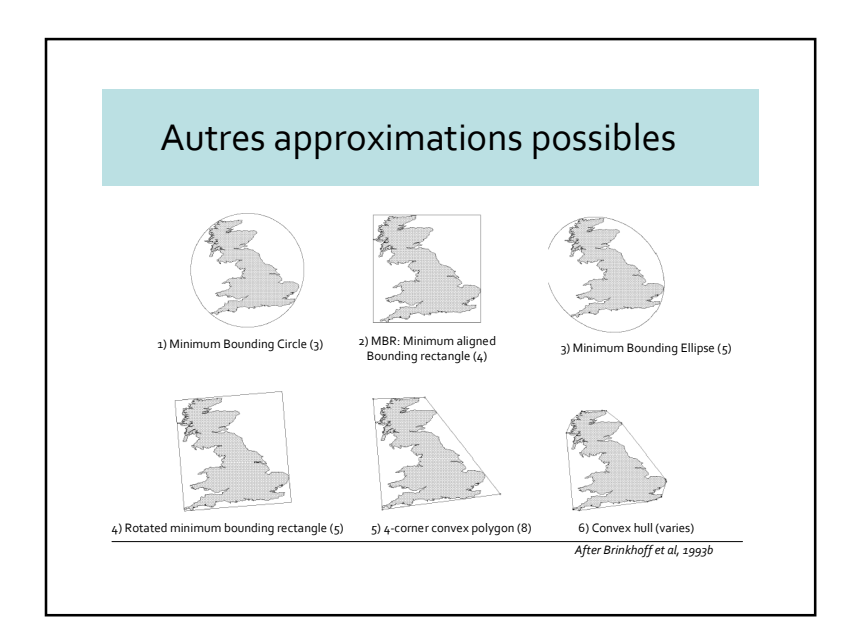

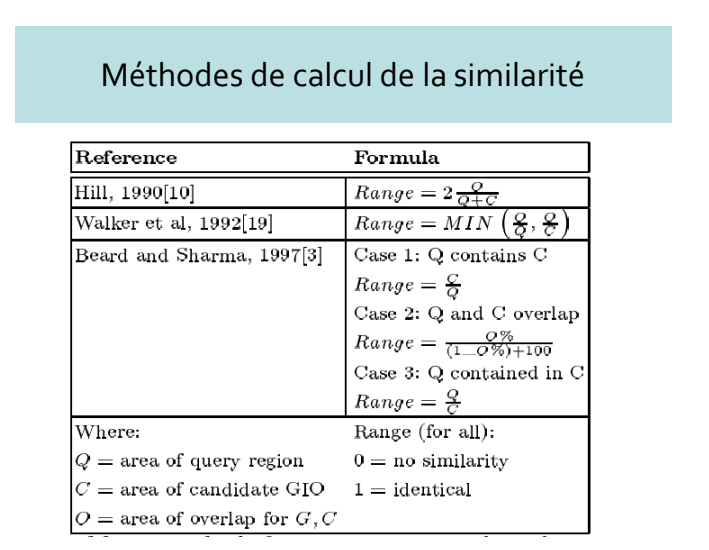

#### Méthode de Larson et Frontiera

• Probabilité de pertinence est basée sur une régression logistique afin de déterminer les coefficients  $(c_k)$ 

$$
P(R | Q, D) = c_0 + \sum_{i=1}^{m} c_i X_i
$$

 $\bullet~$  Les  $X_{\!\scriptscriptstyle\! i}$ étant définis ainsi :

#### Collection de test

- California Environmental Information Catalog (CEIC)
- http://ceres.ca.gov/catalog.
- Environ 2500 documents sélectionnés dans une collection (août 2003) d'environ 4000.

## Définition des  $X_i$

- $X_1$  = aire de superposition (zone de requête, zone du document) / aire de la zone de requête
- $X<sub>2</sub>$  = aire de superposition (zone de requête, zone du document) / aire de la zone du document
- $\bullet \;\; \mathsf{O}\mathfrak{v} \, X_i$  sont comprises entre o et 1

#### Vue d'ensemble de ces documents• 2554 documents avec métadonnées indexés par 322 régions géographiques uniques (représentées comme MBRs) and associés à des noms de lieux – 2072 documents (81%) indexés par 141 toponymes uniques en CA• 881 documents avec 42 noms de comtés (sur 46) • 427 documents avec 76 noms de villes (sur 120) • 179 documents avec 8 noms de bioregions (sur 9) • 3 documents avec 2 noms de parcs nationaux (sur 5) • 309 documents avec 11 noms de forêts domaniales (sur 11) • 3 documents de 1 agence de l'eau (sur 1) • 270 documents sur 1 état (CA) – 482 documents (19%) indexés par 179 autres zones

- 12% représentant des régions à l'intérieur de la Californie
- 88% (158 sur 179) régions côtières et îles

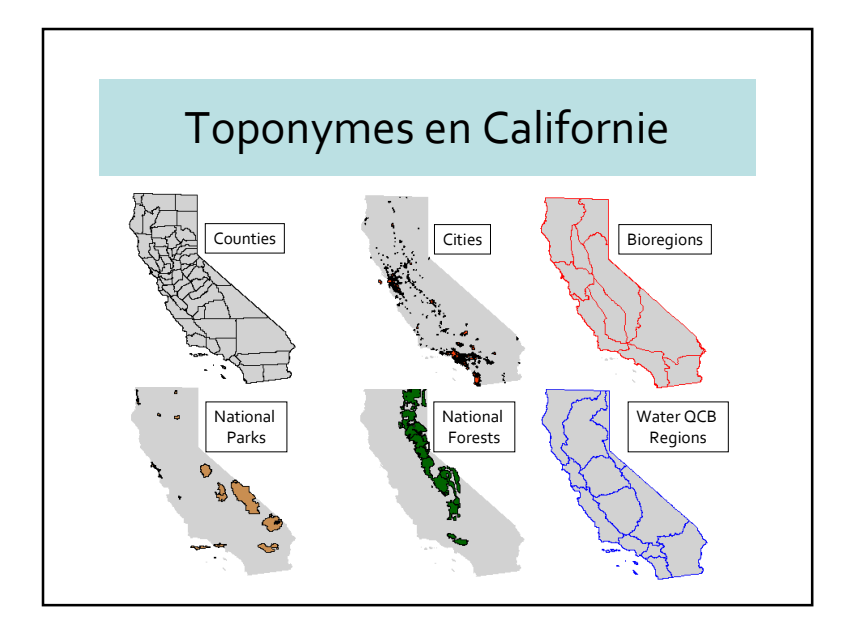

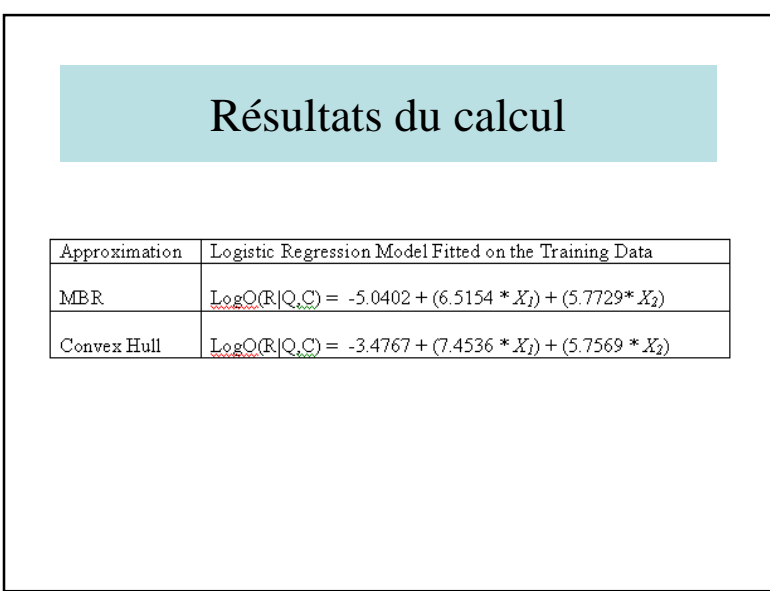

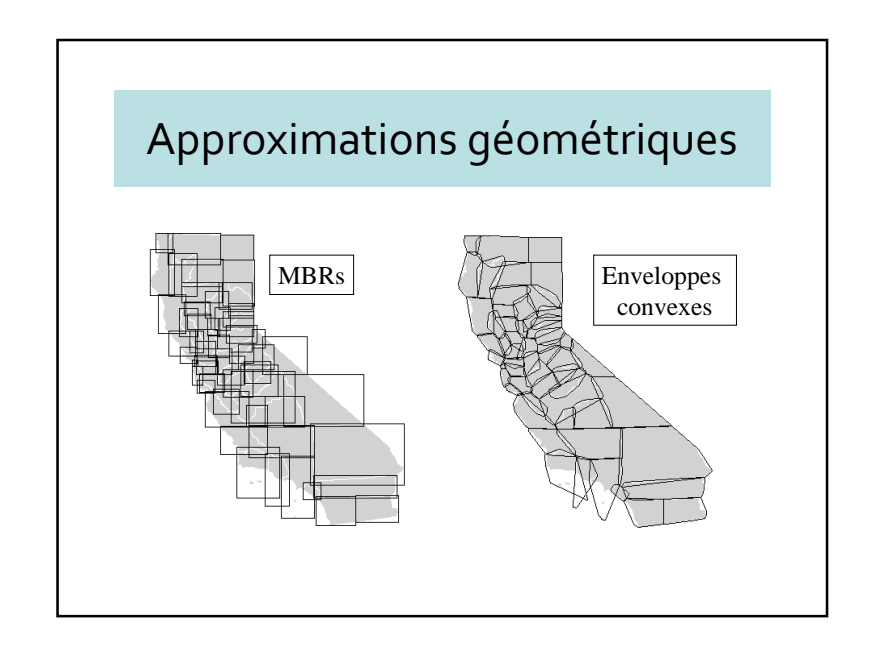

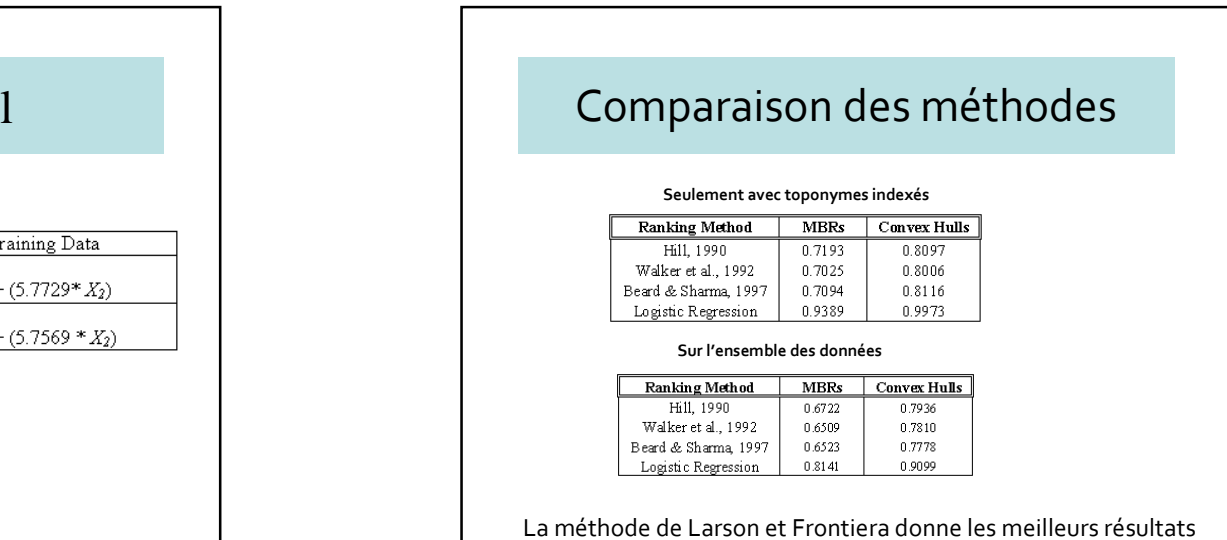

#### Expansion de requêtes et indexation spatiale

- Expansion de requêtes signifie que si un utilisateur recherche des documents sur Lyon, il faut ajouter Villeurbanne, Caluire, etc. à la question.
- Ainsi besoin de connaître la topologie, les lieux voisins et leurs relations spatiales.
- On doit typiquement utiliser des dictionnaires géographiques. Si un utilisateur demande des documents à propos des "châteaux à Zurich", un index spatial réduit le numéro de documents seulement à cette ville et à son voisinage.

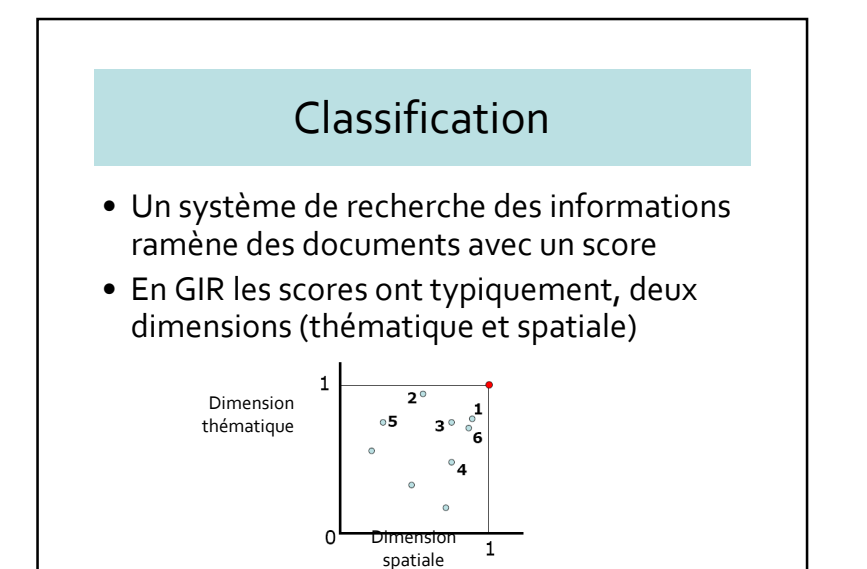

#### 6.2 – SpatialML

- La recherche d'information est rendue difficile à cause de l'absence de formalisation
- Création de SpatialML comme langage à balises (XML) pour représenter les lieux et leurs relations dans les textes en langues naturelles
- Système d'annotation
- MITRE corporation

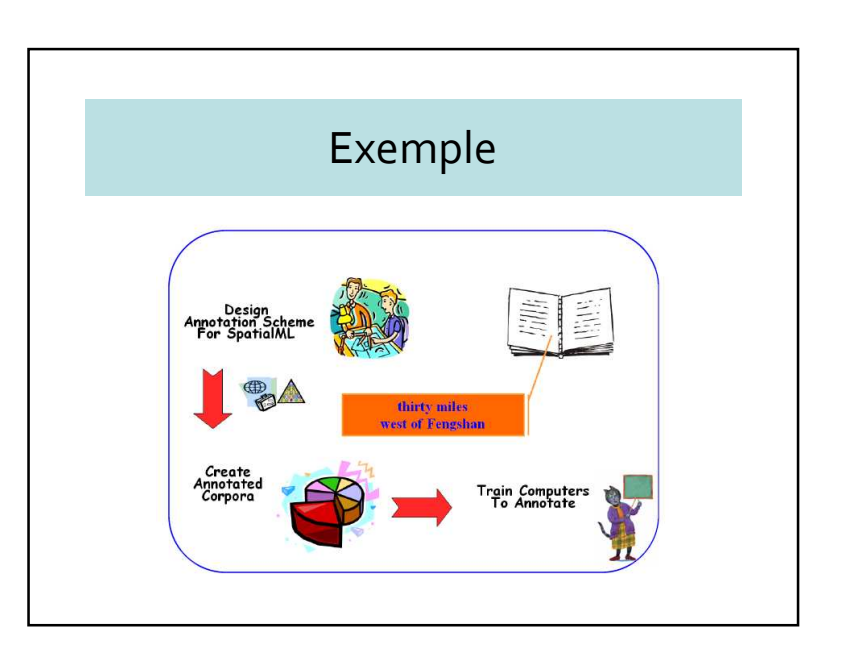

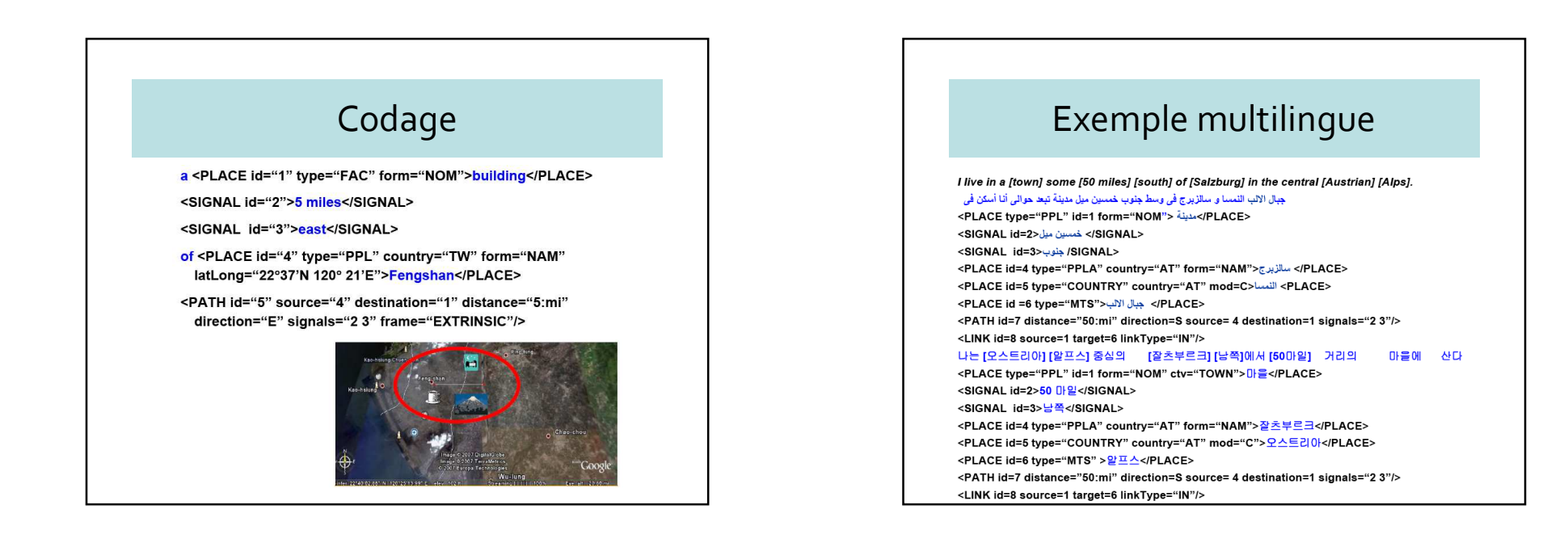

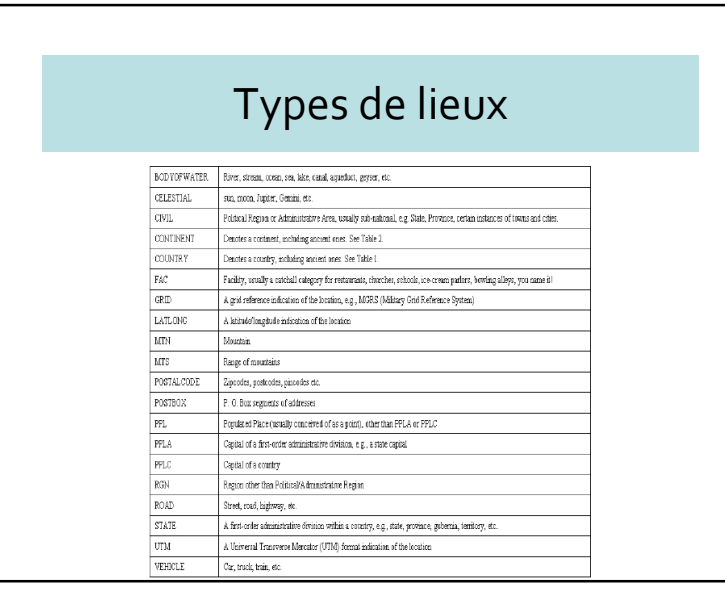

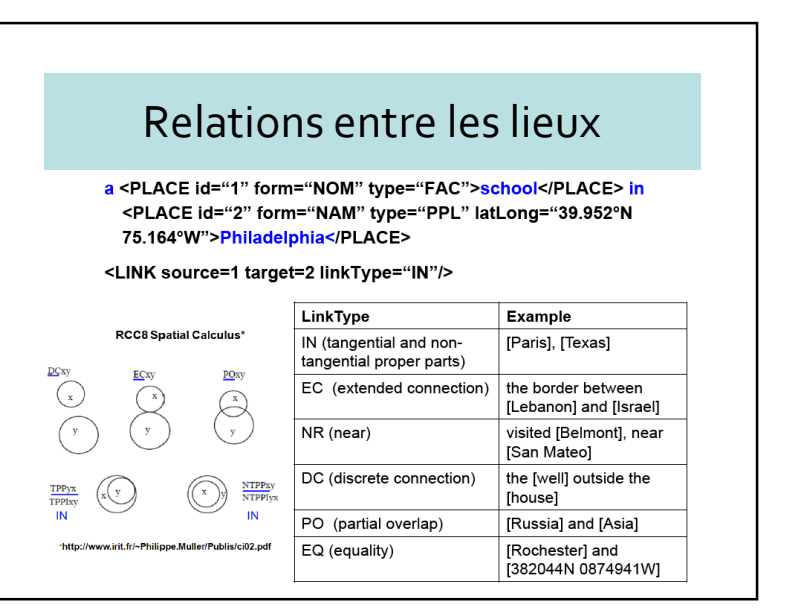

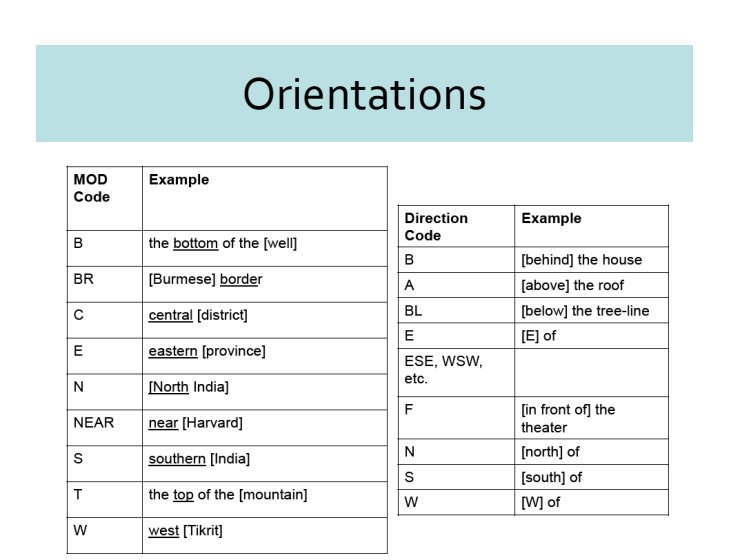

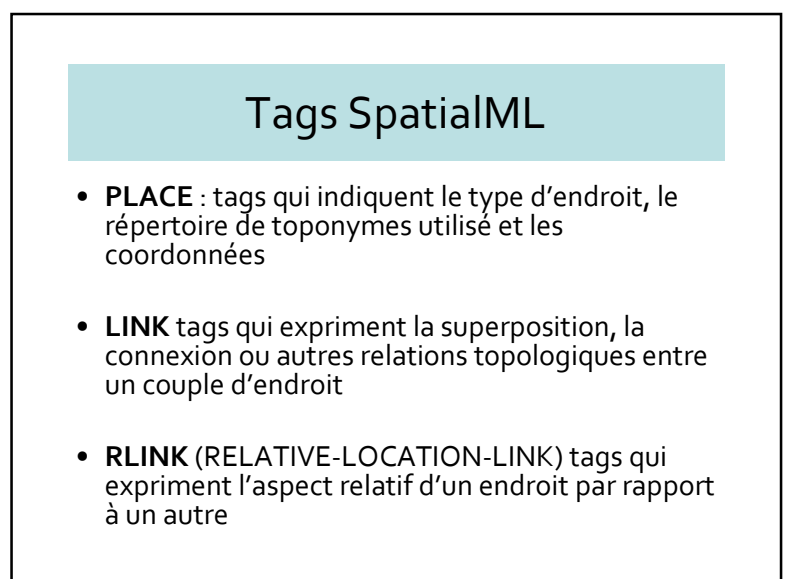

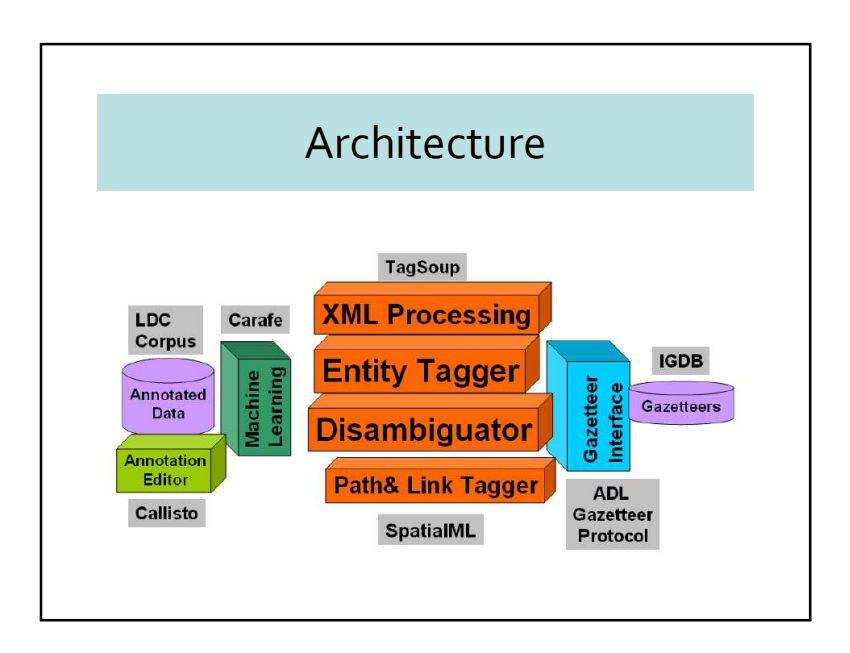

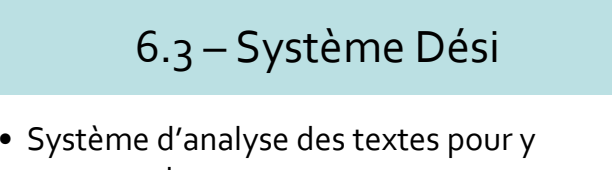

- retrouver les
- composantes spatiales
- composantes temporelles
- Développé par l'Université de Pau

Chapitre 6 : Recherche d'informations géographiques sur Internet 9

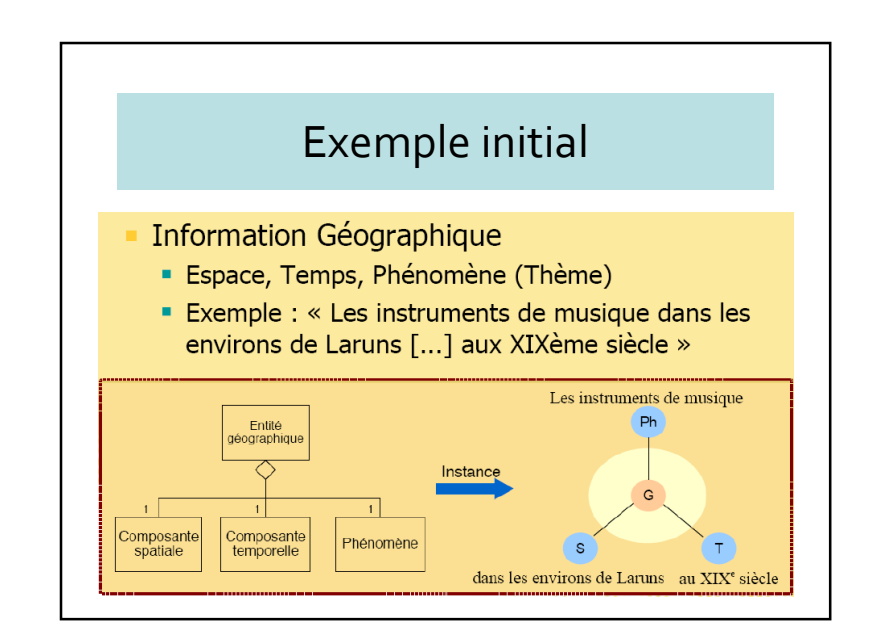

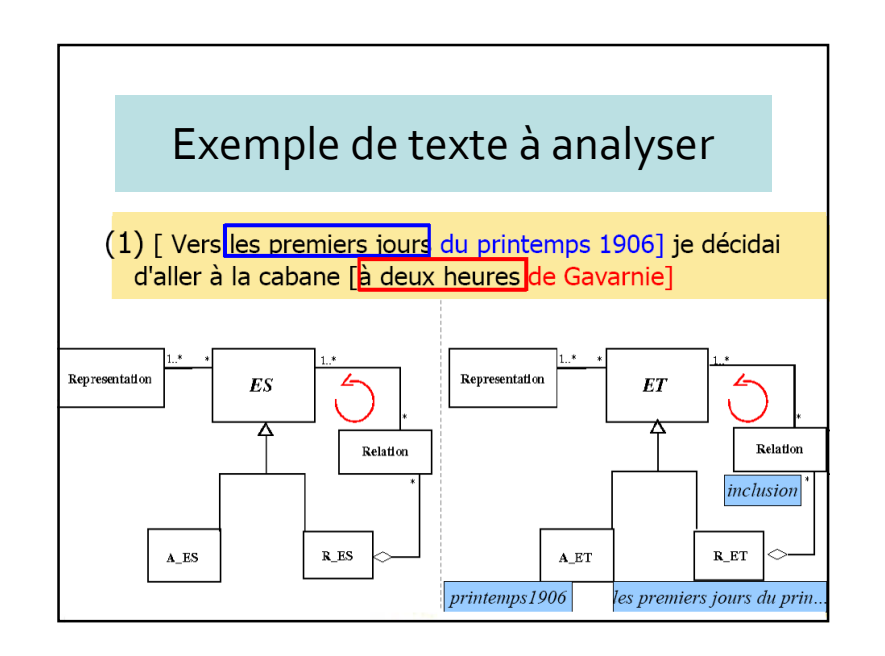

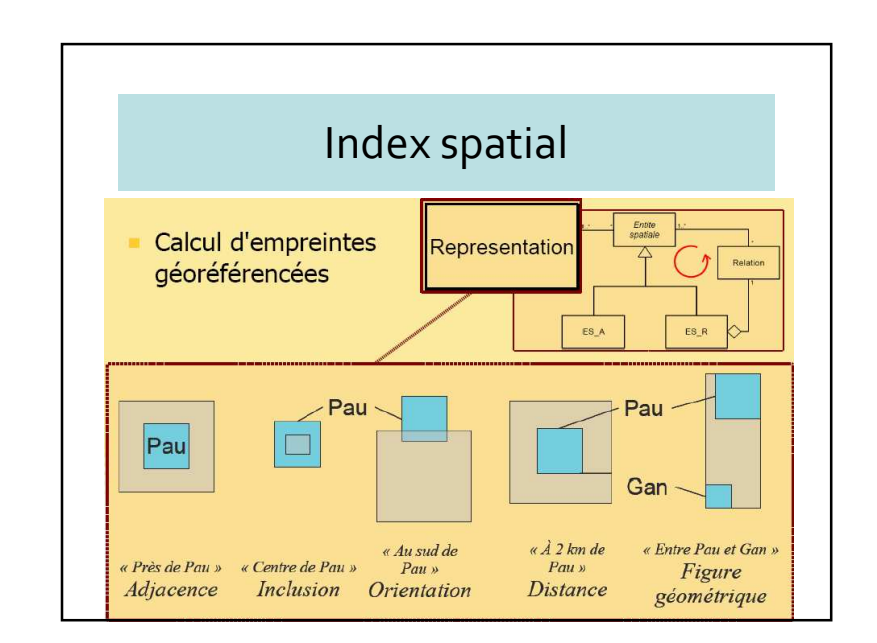

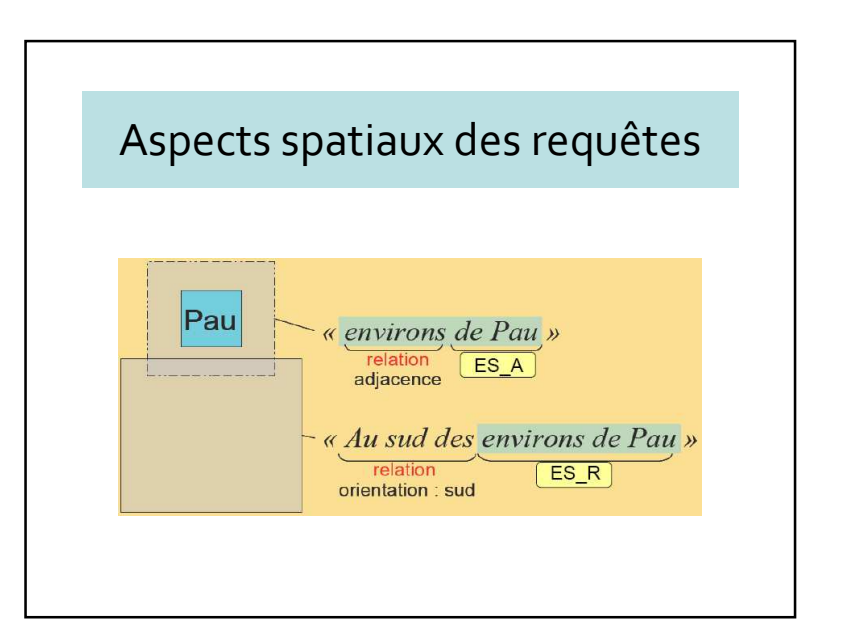

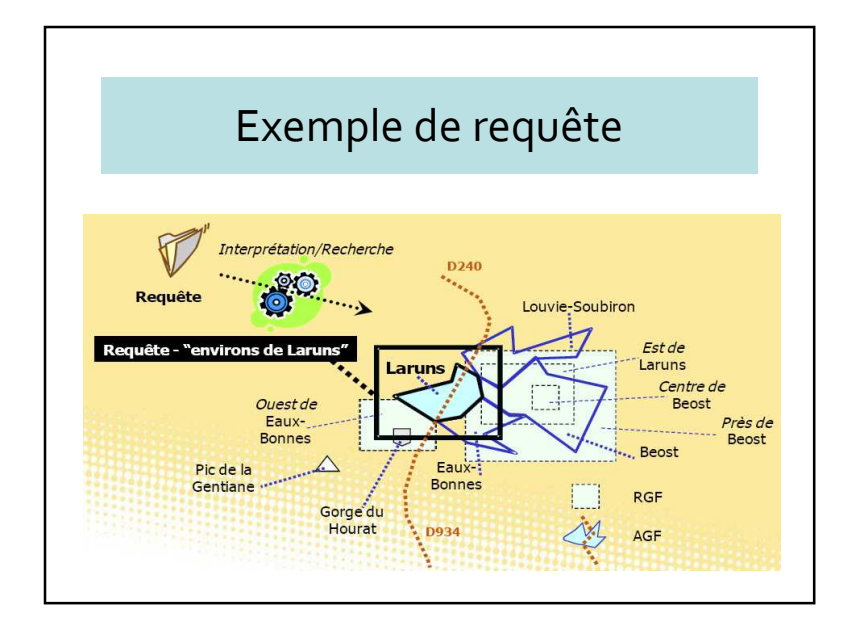

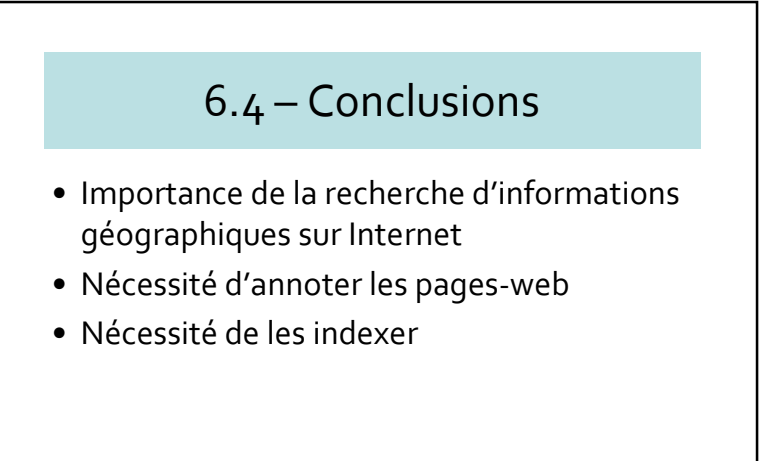